### Topic 7 parameters

"We're flooding people with information. We need to feed it through a processor. A human must turn information into intelligence or knowledge. *We've tended to forget that no computer will ever ask a new question.*"

— Rear Admiral Grace Murray Hopper "

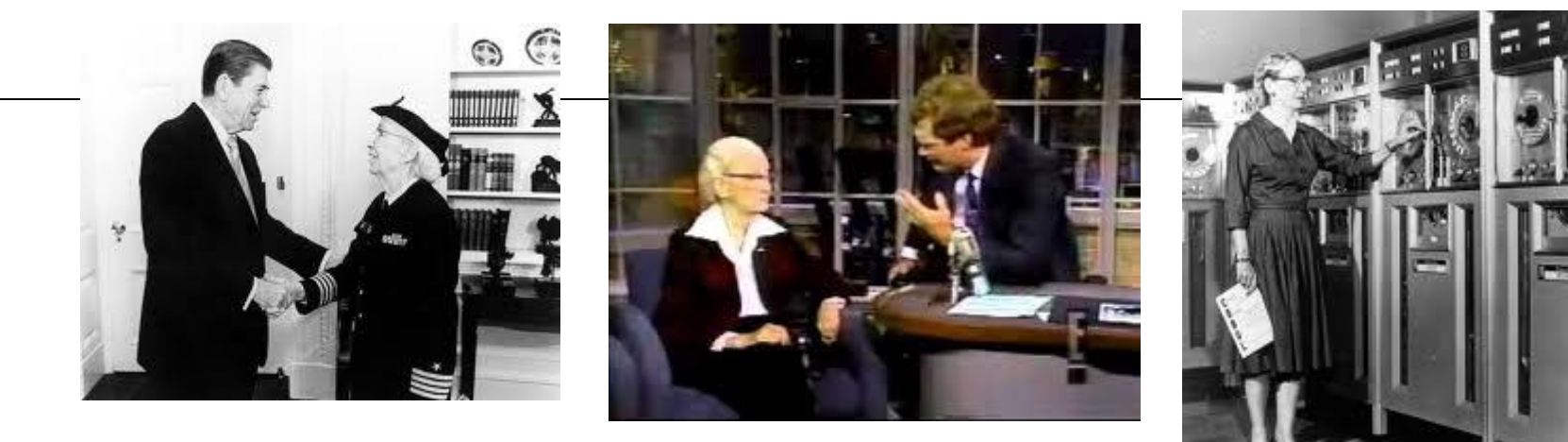

**1**

[Based on slides from Marty Stepp and Stuart Reges](http://www.buildingjavaprograms.com/)  from http://www.buildingjavaprograms.com/

# Redundant recipes

- Recipe for baking **20** cookies:
	- Mix the following ingredients in a bowl:
		- **4** cups flour
		- **1** cup butter
		- **1** cup sugar
		- **2** eggs
		- **40** oz. chocolate chips ...
	- Place on sheet and Bake for about 10 minutes.
- Recipe for baking **40** cookies:
	- Mix the following ingredients in a bowl:
		- **8** cups flour
		- **2** cups butter
		- **2** cups sugar
		- **4** eggs
		- **80** oz. chocolate chips ...
	- Place on sheet and Bake for about 10 minutes. **<sup>2</sup>**

# Parameterized recipe

- **P** Recipe for baking 20 cookies:
	- Mix the following ingredients in a bowl:
		- **4** cups flour
		- **1** cup sugar
		- **2** eggs

```
• ...
```
- Recipe for baking **N** cookies:
	- Mix the following ingredients in a bowl:
		- **N/5** cups flour
		- **N/20** cups butter
		- **N/20** cups sugar
		- **N/10** eggs
		- **2N** oz. chocolate chips ...
	- Place on sheet and Bake for about 10 minutes.

**parameter**: A value that distinguishes similar tasks.

# Redundant figures

Consider the task of printing the following lines/boxes:

\*\*\*\*\*\*\*\*\*\*\*\*\*

\*\*\*\*\*\*\*

\*\*\*\*\*\*\*\*\*\*\*\*\*\*\*\*\*\*\*\*\*\*\*\*\*\*\*\*\*\*\*\*\*\*\*

\*\*\*\*\*\*\*\*\*\*

 $\star$   $\star$ 

\*\*\*\*\*\*\*\*\*\*

\*\*\*\*\*

\* \*

\* \*

\*\*\*\*\*

# A redundant solution

```
public class Stars1 {
    public static void main(String[] args) {
        lineOf13();
        lineOf7();
        lineOf35();
        box10x3();
        box5x4();
    }
    public static void lineOf13() {
        for (int i = 1; i \le 13; i++) {
             System.out.print("*");
        }
        System.out.println();
    }
    public static void lineOf7() {
        for (int i = 1; i \leq 7; i++) {
            System.out.print("*");
        }
        System.out.println();
    }
    public static void lineOf35() {
        for (int i = 1; i \leq 35; i++) {
            System.out.print("*");
        }
        System.out.println();
    }
    ...
```
- This code is redundant.
- Would variables help? Would constants help?
- What is a better solution?
- line A method to draw a line of any number of stars.
- $\bullet$  box A method to draw a box of any size.

# Parameterization

- **parameter**: A value passed to a method by its caller.
	- Instead of lineOf7, lineOf13, write line to draw any length.
		- When *declaring* the method, we will state that it requires a parameter for the number of stars.
		- When *calling* the method, we will specify how many stars to draw.

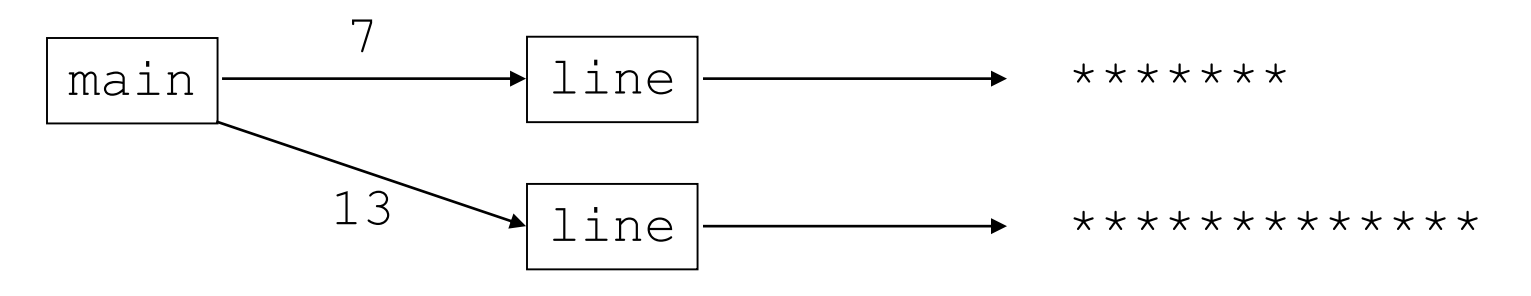

# Declaring a parameter

*Stating that a method requires a parameter in order to run* public static void *<name>* (*<type> <name>*) { *<statement>***(s)**;

#### Example:

}

```
public static void sayPassword(int code) {
    System.out.println("The password is: " + code);
}
```
– When sayPassword is called, the caller must specify the integer code to print.

# Passing a parameter

*Calling a method and specifying values for its parameters*

*<name>*(*<expression>*);

Example:

```
public static void main(String[] args) {
    sayPassword(42);
    sayPassword(12345);
}
```
Output:

The password is 42 The password is 12345

### Parameters and loops

A parameter can guide the number of repetitions of a loop.

```
public static void main(String[] args) {
    chant(3);
}
```

```
public static void chant(int times) {
    for (int i = 1; i \le times; i++) {
        System.out.println("Just a salad...");
    }
}
```
#### Output:

Just a salad... Just a salad... Just a salad...

### How parameters are passed

When the method is called:

}

- The value is stored into the parameter variable.
- The method's code executes using that value.

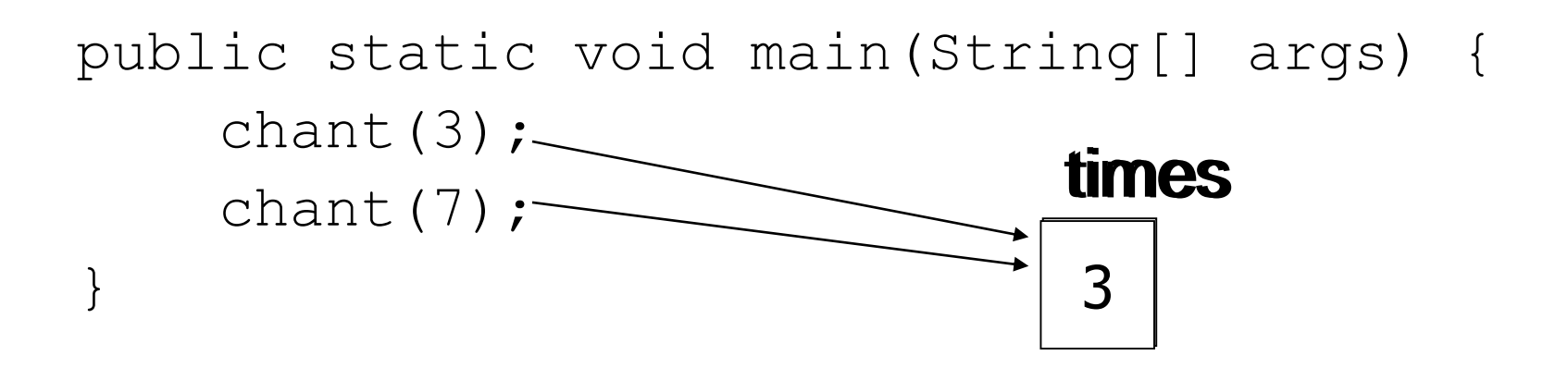

public static void chant(int times) { for (int i = 1; i  $\le$  times; i++) { System.out.println("Just a salad..."); } **10**

## Common errors

If a method accepts a parameter, it is illegal to call it without passing any value for that parameter.

chant(); **// ERROR: parameter value required**

The value passed to a method must be of the correct type.

chant(3.7); **// ERROR: must be of type int**

Exercise: Change the Stars program to use a parameterized method for drawing lines of stars. **<sup>11</sup>**

### Stars solution

```
// Prints several lines of stars.
// Uses a parameterized method to remove redundancy.
public class Stars2 {
    public static void main(String[] args) {
        line(13);
        line(7);
        line(35);
    }
```
}

```
// Prints the given number of stars plus a line break.
public static void line(int count) {
    for (int i = 1; i \le count; i++) {
        System.out.print("*");
    }
    System.out.println();
}
```
# Multiple parameters

- A method can accept multiple parameters. (separate with , )
	- When calling it, you **must** pass values for each parameter.
- Declaration:

```
public static void <name>(<type> <name>, ..., <type> <name>) {
    <statement>(s);
```
Call:

}

*<name>*(*<exp>*, *<exp>*, **...**, *<exp>*);

# Multiple parameters example

```
public static void main(String[] args) {
    printNumber(4, 9);
    printNumber(17, 6);
    printNumber(8, 0);
    printNumber(0, 8);
}
public static void printNumber(int number, int count) {
    for (int i = 1; i \le count; i++) {
        System.out.print(number);
    }
    System.out.println();
}
Output:
444444444
171717171717
00000000
```
#### Modify the Stars program to draw boxes with parameters.

#### Stars solution

```
// Prints several lines and boxes made of stars.
// Third version with multiple parameterized methods.
```

```
public class Stars3 {
    public static void main(String[] args) {
        line(13);
        line(7);
        line(35);
        System.out.println();
        box(10, 3);
        box(5, 4);
        box(20, 7);
    }
    // Prints the given number of stars plus a line break.
    public static void line(int count) {
        for (int i = 1; i <= count; i++) {
            System.out.print("*");
        }
        System.out.println();
    }
    ...
```
# Stars solution, cont'd.

...

**}**

}

```
// Prints a box of stars of the given size.
public static void box(int width, int height) {
    line(width);
    for (int line = 1; line \leq height - 2; line++) {
        System.out.print("*");
        for (int space = 1; space \leq width - 2; space++) {
            System.out.print(" ");
        }
        System.out.println("*");
    }
    line(width);
```
# Value semantics

- **value semantics:** When primitive variables (int, double) are passed as parameters, their values are copied.
	- Modifying the parameter will not affect the variable passed in.

```
public static void strange(int x) {
    x = x + 1;
    System.out.println("1. x = " + x);
}
public static void main(String[] args) {
    int x = 23;
    strange(x);
    System.out.println("2. x = " + x);
    ...
```
}

Output: 1.  $x = 24$ 2.  $x = 23$ 

### Clicker 1 - Output of "Parameter Mystery"

```
public class ParameterMystery {
     public static void main(String[] args) {
        int x = 9;
        int y = 2;
        int z = 5;
        mystery(z, y, x);
        mystery(y, x, z);
     }
     public static void mystery(int x, int z, int y) {
        System.out.print(z + " " + (y - x) + " ");
     }
 }
A. 5 -7 5 -7 B. 9 -3 5 7 C. 2 4 9 3 
D. 9 -3 5 12 E. None of A through D
```
#### Clicker 2 - What is output by the following code? int  $x = 2$ ;

```
int y = 5;
mystery2(x, y);
System.out.print(x + " " + y + " ");
```
public static void mystery2(int x, int y) { System.out.print(x + " " +  $y$  + " ");  $x * = y + 3;$  $y--;$  $x++;$ System.out.print(x + " " +  $y$  + " "); } **A.** 2 5 17 4 2 5 **B.** 2 5 17 4 17 4 **C.** 17 4 2 5 17 4 **D.** 2 5 2 5 17 4

# Recall: Strings

**string**: A sequence of text characters.

String <name> = "<text>"; String <name> = <expression resulting in *String>*;

– Examples:

**String name = "Marla Singer";** int  $x = 3$ ; int  $y = 5$ ; String point =  $" (" + x + ", " + y + ");$ 

# Clicker 3

- $\triangleright$  Are Strings a primitive data type just like  $int$ and double?
- A. No
- B. Yes

# Strings as parameters

```
public class StringParameters {
    public static void main(String[] args) {
        sayHello("Marty");
        String teacher = "Bictolia";
        sayHello(teacher);
    }
    public static void sayHello(String name) {
        System.out.println("Welcome, " + name);
    }
}
```
#### Output:

Welcome, Marty Welcome, Bictolia

**Modify the Stars program to use string** parameters. Use a method named repeat that prints a string many times.

### Stars solution

```
// Prints several lines and boxes made of stars.
// Fourth version with String parameters.
```

```
public class Stars4 {
    public static void main(String[] args) {
        line(13);
        line(7);
        line(35);
        System.out.println();
        box(10, 3);
        box(5, 4);box(20, 7);
    }
    // Prints the given number of stars plus a line break.
    public static void line(int count) {
        repeat("*", count);
        System.out.println();
    }
```
# Stars solution, cont'd.

...

}

```
// Prints a box of stars of the given size.
public static void box(int width, int height) {
    line(width);
    for (int line = 1; line \le height - 2; line++) {
        System.out.print("*");
        repeat(" ", width - 2);
        System.out.println("*");
    }
    line(width);
}
// Prints the given String the given number of times.
public static void repeat(String s, int times) {
    for (int i = 1; i \le i times; i++) {
        System.out.print(s);
    }
}
```